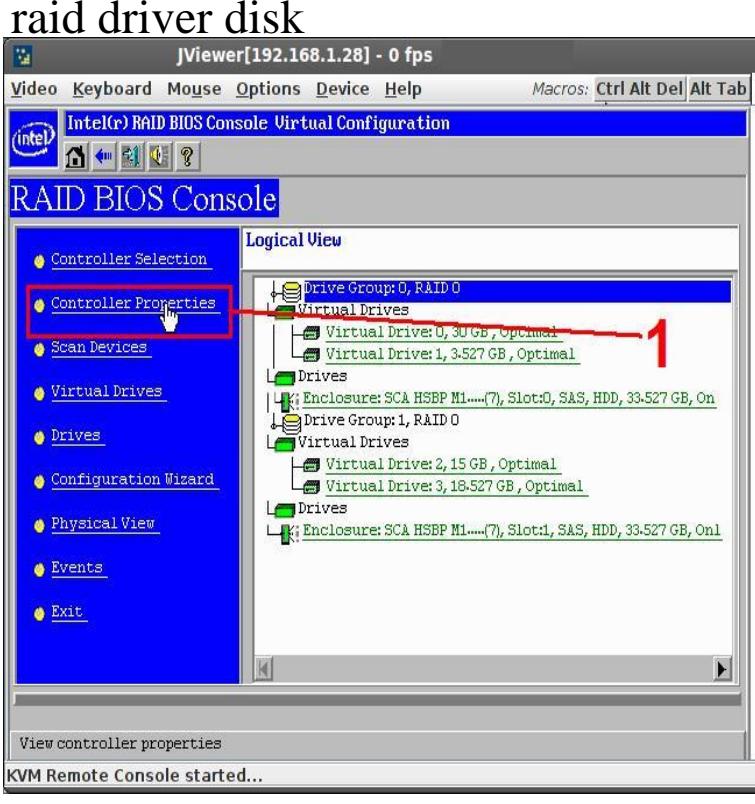

The manual states that under Windows XP, you need to use an external USB floppy drive to create the required Raid driver disk. I hate to buy a.What I mean by RAID drivers it, installing the right drivers during OS install, so I can install the OS on the Hard disks. Right now, the hard disks.Note: The download on this article was updated on 30 Oct to correct an issue with the installation of the driver at host-install time.By using this controller (and especially with an older driver for AMD AHCI Compatible RAID controller), only limited hard disk information reported. However, this.F6 disk is a colloquial name for a floppy disk containing a Microsoft Windows NT device driver for a SCSI or RAID system. F6 disks are used by all NT-based.Self Answer: Yes, it is. Turns out you can use powershell to extract any custom drivers installed. The meat of it is: Get-WindowsDriver -online.Insert the driver diskette- "ITE RAID XP// Driver for IDE" into Drive A: 4. Make an ITE IDE driver disk by copying the driver files from our FTP site at ftp.ATA or a RAID device. In situations like this, you need to load the necessary drivers from a floppy disk at the beginning of the setup process.2) Download F6 floppy drivers from website of your motherboard vendor.Determine your RAID level and array configuration; Create a RAID driver In column 2, note the number of disk drives supported for the RAID level you selected.When I try to install this driver now, I get the error that windows is currently installed to an NVMe disk and upgrading will make the OS.Always make sure to put your driver update discs on a standard disk partition. Advanced storage, such as RAID or LVM volumes, might not be accessible during.Acronis Media Builder makes it easy to inject additional drivers. a few instances, but a common example is the use of a hard disk RAID array.I have tried chapter "creating a RAID driver disk without entering the OS" followed those steps until step 6 says "when the make disk.Installing a MegaRAID Driver on the Microsoft Windows 8 OS. Creating a Driver Update Disk (DUD) with a USB Drive.Non-Floppy Media: Uses a USB flash disk or CD/DVD media inserted in the To install the Intel SATA or RAID drivers using this method, you need the.A boot-start driver distribution disk is a medium, such as a floppy disk or USB flash drive, that contains a maridajeyvino.com file and the related driver.RAID 0 is called data striping that optimizes two identical hard disk drives to read and write data in . I. After RAID driver is loaded, the RAID disk will show up.The RAID configuration information will contain the properties for each logical disk and optionally hints to Ironic to find the desired backing.Download a floppy SATA/RAID driver, extract it to floppy disk and then when installing XP, you need to press F6 at the specified time to install.